## Year 7 - some revision questions

| The following words are the<br>anagrams. Unjumble the w |                              | es of computer hardware that have been made                                          |
|---------------------------------------------------------|------------------------------|--------------------------------------------------------------------------------------|
|                                                         |                              |                                                                                      |
|                                                         |                              |                                                                                      |
| ARKOYBED                                                |                              |                                                                                      |
| PFOYLP SKID IVRED                                       |                              |                                                                                      |
| NITROOM                                                 |                              |                                                                                      |
| Mhatia a marinharal?                                    |                              |                                                                                      |
| what is a peripheral?                                   |                              |                                                                                      |
|                                                         |                              |                                                                                      |
| Type in the names of the it                             | ems of software or hardv     | vare that are described in the table below:                                          |
|                                                         | A hardware device            | that produces hardcopy                                                               |
|                                                         | An item of software a friend | e that would enable you to write a letter to                                         |
|                                                         |                              | re that enables you to move a pointer                                                |
|                                                         | A computer progra            | im that allows you to create pictures                                                |
|                                                         | An item of hardwa            | re that enables you to store your work on                                            |
|                                                         |                              | vare that tells everything else in your do.                                          |
|                                                         |                              |                                                                                      |
| What is a computer progra                               | m?                           |                                                                                      |
|                                                         |                              |                                                                                      |
| A word-processor was use                                | d to create the following    | text:                                                                                |
|                                                         |                              | List three features of the word-processor have been used to make this document leads |
| nofi                                                    | tiono                        |                                                                                      |
| Defini                                                  | tions                        | more attractive  Feature 1                                                           |

computer. See *printer* Hardware: the physical components that

make up a computer system.

Hardcopy: printed output from your

Feature 2 \_\_\_\_\_ Feature 3 \_\_\_\_\_

List two advantages and one disadvantage of using a word-processor to type a business letter:

| dvantage 1       |  |
|------------------|--|
|                  |  |
| dvantage 2       |  |
|                  |  |
| pisadvantage     |  |
|                  |  |
| Vhat is clipart? |  |
| •                |  |
|                  |  |

The diagram below shows a simple network. Use the words in the list at the bottom to label the diagram:

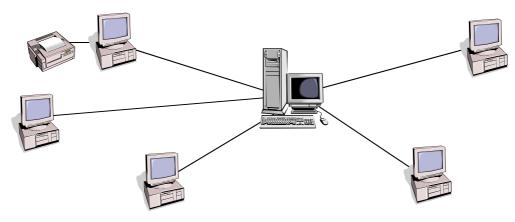

FILE SERVER - TERMINALS - CABLES - PRINTER SERVER

| what is a local area network?                                                                                          |  |  |
|----------------------------------------------------------------------------------------------------|--|--|
| List two advantages and two disadvantages of using a network to help a small business make bettuse of their computers. |  |  |
| Advantage 1                                                                                                    |  |  |
| Advantage 2                                                                                                    |  |  |
| Disadvantage 1                                                                                                    |  |  |
| Disadvantage 2                                                                                                    |  |  |